## **Photoshop 2022 (version 23) Download Cracked 2022**

Cracking Adobe Photoshop is not as straightforward as installing it. It requires a few steps to bypass the security measures that are in place. First, you must obtain a cracked version of the software from a trusted source. Once you have downloaded the cracked version, you must disable all security measures, such as antivirus and firewall protection. After this, you need to open the crack file and follow the instructions on how to patch the software. The new iPhone has a lot of features that iPhones have never had before, including a fingerprint scanner, a 5-megapixel camera and a retinal scanner. But the iPhone's latest feature is not as obvious as its other features. It's the built-in Siri, which allows you to do a lot of things on your phone, and one of the more interesting things it can do is make it look like you're looking at your phone in the first place. And if you don't have an iPhone, or if the new iPhone isn't your phone, you can still turn your phone into a screen saver via an app called Dark Mode.

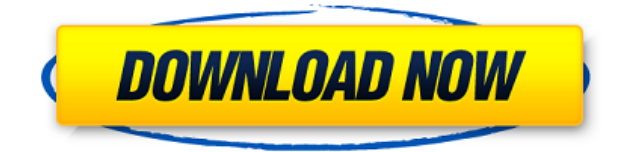

With the latest version of Photoshop, the learning curve for beginners is much smoother. The filter gallery (also found in other Adobe products such as Premiere and InDesign) has been remodeled to the basics. Even more, the software Drop Shapes is quite easy to use. You can use it to create photo effects in just a matter of seconds, as long as you take note of the tool and pick the right effect. Lastly, the new Magic Brush is my favorite and allows you to apply a variety of effects, thanks to preset tools and lets you move on to the next step. With Photoshop CC, you can manually browse and choose images, and organize them into projects, pages within a page layout, and other folders. You can also view the preview of the images (previously called Attachments or Documents), the changes made to the structure, and editing layers. You can export your projects to a wide variety of image formats, continue editing, add text and more. And there are many new creative tools I haven't even had a chance to try! How can you not make the most of the new Adobe XD app? As an interactive creative tool, you can do a lot with it. For any designer, the best part of the software is the drag-and-drop interface. You can create and edit prototypes with ease. If you can master Photoshop's interface, you'll love the new Sketch feature in this release. There's an auto-sketch option, as well as a sketch mode that uses a template to help you put together your object and background. There's a new pen for drawing illustrations, and the pen tool allows you to customize your tool. The pressure sensitivity allows you to give your drawings accents, squiggles, and even a crisscross pattern. You can also free-hand guide a pencil and watch it come to life. Of course, you can add a color palette to your sketch. I really think that the best part of this release comes with the new Enhance feature. This is a really useful tool that allows you to improve the quality of your photos. You can use it to edit photos, repair damage, add a vignette, or change the color balance.

## **Photoshop 2022 (version 23) Download License Code & Keygen 64 Bits {{ latest updaTe }} 2023**

All of the following tools can be found in both the *Photoshop* and *Photoshop Elements* versions of the application. However, they work differently depending on the version. The most recent versions of Photoshop have fewer functions, so we'll point you to the Photoshop version for the newer features. The following four tools will appear in both versions of the application, but they're organized differently. If you alter the brightness or the contrast of an image, it is possible to trigger a lower-than-possible brightness or a high contrast. This can result in a muted look and make the image look a little brown. To keep colors from looking muted, you can adjust the color contrast. You can also choose to apply a high contrast to an image. Doing so can distort colors a little, but it makes material more evident to the viewer. It is just a matter of experience to know what works best for your image. Photoshop offers a range of additional editing and retouching features, such as auto-stabilizing, automatic straightening, using the content-aware fill tool, correcting the colors, applying a gradient mask, recognising a face, adding a splash, adding text or graphic elements. The Mac and the PC versions are very similar, but you can also use Photoshop Elements or Photoshop Express. The Photoshop Elements 2020 edition includes all the advanced editing features of the commercial version of Photoshop. It also includes new and improved drawing and painting tools, photo and video tools that are more powerful than ever, and an advanced selection tool. For experienced designers, professionals and hobbyists, the new, simplified version of Photoshop Elements 2020 is designed to suit your needs and still be easy to use. The new version of Photoshop Elements also includes a robust new set of built-in templates to help you get up and running fast. e3d0a04c9c

## **Photoshop 2022 (version 23) Download Activation Key License Keygen 2023**

The release of the Elements 2023 update brings new ways to interact with photos and videos. With an updated timeline, you can now find and edit photos directly in the timeline. There are also online-only video features, where Elements is able to turn videos created on other platforms, such as YouTube or Facebook, into a more professional-looking showcase. The characteristics of Photoshop elements are considered as Quicken® Accounting features for your site. So you can easily manage your editing work with Photos album tools. It also incorporates the editing tools for your site to create a more stable platform than sites without it. And of course, you can easily access by the web version. When the new software update version comes out, you can check a new function "Cloud Print" from the Menu", used for printing photos and video directly through or during the editing, and a new function of the "subscription" can be added directly to your product. Also, a new function is "mobile printing" can be added to Photoshop elements, used for printing from the Portrait view of the screen of the mobile, and also added "instant printing" function was added to the mobile version. Meanwhile, with the addition of the latest version and the old version was released, a new function has become available in this version, not only save a web page of the plus color balance, but also save the HTML page as a file from the document browser of the editing of the page, and also when editing, when clicking the up and down arrow in the bottom of the screen, and it will be displayed the image that you added and the image will have some differences.

vaccine id card action download photoshop digital painting action photoshop free download photoshop cartoon effect action free download pencil sketch photoshop action free download photoshop action free download download action kulit jeruk photoshop photoshop action key download retro comic book photoshop action kit free download sun kissed photoshop action free download download action photoshop kartu vaksin

Adobe is introducing a new feature called Complementary Effects in Elements, which allows you to combine 10 effects under one heading. You can also export layered files as a single PDF file for maximum file size reduction. There's even a Smart Sharpen feature which automatically sharpens images without blowing out the highlights or blowing out the shadows, and a color-managed profile feature which will make sure you don't get your image colour shifted because of out of date profiles. Elements also includes a new smart content-aware auto-cropping feature, which deletes the background and crops your image and automatically realigns the content around the remaining parts of it. It can also remove your logo and items from a background image, and can even crop at the centre to create the perfect logo. You can now combine layers to create multilayered images, and you can quickly create a direct link to an image or video, or to both. Adobe has also added new features to its Dimension Layers, including the ability to create sublayers, and a new "Freeform Layers" feature. Adobe has added a range of other new features as well. Highlights of the new features include the ability to grab Photoshop Actions from BEAUTY Tools, which lets you apply hundreds of actions and transitions to your picture (the software will even also display a real-time preview of your final work). A new Content-Aware Eraser has been added to Photoshop, and Elements now includes extensive image editing tools (including the ability to

retouch your face or remove unwanted background elements).

Depending on how much money you spend on support, training and licenses, you may have found Photoshop's under-the-hood cost is also under the 500,000-euro mark. Or you may need Photoshop for a single project, and it's *too*costly. The company is simplifying how this happens, with new pricing and licensing options: **Introducing Creative Cloud for "Moderate" Users** The company says "moderate" users will pay between \$9.99 and \$19.99 per month for Photoshop CC before taxes. These customers will have access to all the features that are available in the Professional plan, but will get one free of the following features: Adobe Premiere Pro CC, Adobe XD CC, Lightroom Classic CC, Lightroom CC, and Web Premium CC. The pricing is based on the number of supported devices in a user's household. **Introducing Creative Cloud for "Light" Users**

Light users will get a **25 percent** discount on CS6 and all versions of Creative Cloud if they set up their subscriptions for the company's Services and Training plans. On top of that, they will also have access to any Creative Suite or Creative Cloud apps they can use on a PC or Mac.

## **Introducing Creative Cloud and Education for "Moderate" Users**:

Moderate users for education and CS6 customers have the flexibility to pay for education and continuing education through Adobe. Prices start at \$14.99 per month for 3 years of CS6 through Creative Cloud and continue to \$19.99 per month for this subscription.

<https://zeno.fm/radio/neat-video-for-premiere-pro-cc-crack> <https://zeno.fm/radio/microsoft-office-2019-pro-plus-v1812-activator-free-download> <https://zeno.fm/radio/silvercrestusbvideograbbersvg2-0a2software> <https://zeno.fm/radio/labcenter-licence-manager-1-6-67> <https://zeno.fm/radio/crysis-3-gamefiles-part-16-rar> <https://zeno.fm/radio/sardu-multiboot-creator-3-0-pro-crack> <https://zeno.fm/radio/formularium-kosmetika-indonesia-pdf-31>

We've also added support for the first time for web browsers to directly consume Metal 2, Metal 2.0 and OpenMAX IL as targets using the new Chrome custom tabs feature with a stable API to allow easy distribution of websites, including webfonts, that can have a native experience without being shipped as an app. This is a first step to the future of a smooth mobile web experience, and enables web browsers to consume Metal 2.0- and OpenMAX-based content in a consistent way across both desktop and mobile browsers. While the Google Pixel is often cited as the first Android smartphone to officially support Metal, the support for Metal 2 has been available across the entire range of Android P devices for quite some time now. Having Metal 2.0 support is backward compatible so that all current devices can benefit from this. We've also added support for Metal 2.0-based GPUs to Ethereum, which enables content creators to pull in 3D assets for Ethereum Web 3.0 integrations, and to enable mobile applications such as AR and VR to leverage Metal 2.0 when available across all supported devices. We've also previously featured a Metal 2 Quick Play with the DualShock 4 Controller. To ensure applications look their best on all screens, we have enabled Metal 2 support in the latest version of the Android application. The Metal 2 image pipeline now allows application developers to preserve the high visual quality from desktop environments such as macOS and Windows with the user experience of the latest Android display technology. We've also added additional output targets to support the Huawei Kirin 970 and Google Pixel 2, which will be helping software developers to better prepare for 5G when this new

mobile platform becomes available. In the future, we will also be enabling output to the Apple TV, Fire TV, and Apple TV 4K.

<http://jiffycovid19news.com/?p=13096>

<https://virtudojo.com/wp-content/uploads/2023/01/marfau.pdf>

[http://minnesotafamilyphotos.com/adobe-photoshop-cs6-download-free-with-full-keygen-64-bits-latest](http://minnesotafamilyphotos.com/adobe-photoshop-cs6-download-free-with-full-keygen-64-bits-latest-update-2023/) [-update-2023/](http://minnesotafamilyphotos.com/adobe-photoshop-cs6-download-free-with-full-keygen-64-bits-latest-update-2023/)

<http://capsulaclothing.com/wp-content/uploads/2023/01/Glitter-Text-Photoshop-Download-BEST.pdf> <https://www.cooks.am/wp-content/uploads/2023/01/lordei.pdf>

<https://taavistea.com/wp-content/uploads/2023/01/quyaba.pdf>

[https://articlebeast.online/download-adobe-photoshop-cs3-torrent-activation-code-64-bits-latest-versi](https://articlebeast.online/download-adobe-photoshop-cs3-torrent-activation-code-64-bits-latest-version-2022/) [on-2022/](https://articlebeast.online/download-adobe-photoshop-cs3-torrent-activation-code-64-bits-latest-version-2022/)

<https://dincampinginfo.dk/wp-content/uploads/2023/01/bermelo.pdf>

[https://earthoceanandairtravel.com/2023/01/02/adobe-photoshop-elements-14-crack-download-\\_hot\\_/](https://earthoceanandairtravel.com/2023/01/02/adobe-photoshop-elements-14-crack-download-_hot_/) <http://www.sansagenceimmo.fr/wp-content/uploads/2023/01/rehaarde.pdf>

<http://pontucasacuba.com/?p=18409>

<https://www.aimeit.com/wp-content/uploads/2023/01/1672644401-5096b13488fcccb.pdf>

[https://fieldstationoutreach.info/wp-content/uploads/2023/01/Adobe\\_Photoshop\\_Cc\\_2021\\_Download\\_](https://fieldstationoutreach.info/wp-content/uploads/2023/01/Adobe_Photoshop_Cc_2021_Download_Free_NEW.pdf) [Free\\_NEW.pdf](https://fieldstationoutreach.info/wp-content/uploads/2023/01/Adobe_Photoshop_Cc_2021_Download_Free_NEW.pdf)

<https://indiebonusstage.com/arabic-fonts-for-adobe-photoshop-7-0-free-download-repack/>

<https://ekokai.com/wp-content/uploads/2023/01/fragwash.pdf>

<https://brittanymondido.com/adobe-photoshop-cc-2014-download-with-license-code-x64-2023/>

<http://amlakzamanzadeh.com/wp-content/uploads/2023/01/flapkaml.pdf>

<https://worldkokpar.com/how-to-download-photoshop-tutorial-free/>

[http://aakasharjuna.com/wp-content/uploads/2023/01/Download-free-Adobe-Photoshop-CC-2019-Vers](http://aakasharjuna.com/wp-content/uploads/2023/01/Download-free-Adobe-Photoshop-CC-2019-Version-20-Hack-64-Bits-2022.pdf) [ion-20-Hack-64-Bits-2022.pdf](http://aakasharjuna.com/wp-content/uploads/2023/01/Download-free-Adobe-Photoshop-CC-2019-Version-20-Hack-64-Bits-2022.pdf)

[https://www.iprofile.it/wp-content/uploads/2023/01/Download-free-Photoshop-2020-Keygen-For-LifeT](https://www.iprofile.it/wp-content/uploads/2023/01/Download-free-Photoshop-2020-Keygen-For-LifeTime-Cracked-Windows-1011-2022.pdf) [ime-Cracked-Windows-1011-2022.pdf](https://www.iprofile.it/wp-content/uploads/2023/01/Download-free-Photoshop-2020-Keygen-For-LifeTime-Cracked-Windows-1011-2022.pdf)

[http://www.jbdsnet.com/download-photoshop-default-brushes-\\_\\_hot\\_\\_/](http://www.jbdsnet.com/download-photoshop-default-brushes-__hot__/)

[https://parsiangroup.ca/2023/01/photoshop-cc-2018-download-cracked-serial-number-full-torrent-hot](https://parsiangroup.ca/2023/01/photoshop-cc-2018-download-cracked-serial-number-full-torrent-hot-2023/) [-2023/](https://parsiangroup.ca/2023/01/photoshop-cc-2018-download-cracked-serial-number-full-torrent-hot-2023/)

<https://womss.com/download-adobe-photoshop-2022-with-license-code-cracked-2023/>

<https://lilswanbaby.com/wp-content/uploads/2023/01/quidavy.pdf>

<https://blessedtimony.com/wp-content/uploads/2023/01/detrgeer.pdf>

<https://escapegame-66.fr/wp-content/uploads/Photoshop-CC-Incl-Product-Key-MacWin-2023.pdf>

[https://ekaterinaosipova.com/wp-content/uploads/2023/01/download-free-adobe-photoshop-cs5-with](https://ekaterinaosipova.com/wp-content/uploads/2023/01/download-free-adobe-photoshop-cs5-with-product-key-2022.pdf)[product-key-2022.pdf](https://ekaterinaosipova.com/wp-content/uploads/2023/01/download-free-adobe-photoshop-cs5-with-product-key-2022.pdf)

<https://openmyhotelwindow.com/wp-content/uploads/2023/01/warryasm.pdf>

<https://nailpersona.com/wp-content/uploads/2023/01/rajnbay.pdf>

[http://sportsstump.com/2023/01/02/download-adobe-photoshop-2021-version-22-5-1-crack-activation](http://sportsstump.com/2023/01/02/download-adobe-photoshop-2021-version-22-5-1-crack-activation-code-for-windows-2023/)[code-for-windows-2023/](http://sportsstump.com/2023/01/02/download-adobe-photoshop-2021-version-22-5-1-crack-activation-code-for-windows-2023/)

[https://explorerea.com/download-free-adobe-photoshop-2022-version-23-1-with-license-code-with-pro](https://explorerea.com/download-free-adobe-photoshop-2022-version-23-1-with-license-code-with-product-key-for-windows-new-2022/) [duct-key-for-windows-new-2022/](https://explorerea.com/download-free-adobe-photoshop-2022-version-23-1-with-license-code-with-product-key-for-windows-new-2022/)

[https://instafede.com/wp-content/uploads/2023/01/Download\\_Photoshop\\_Gratis\\_Untuk\\_Pc\\_TOP.pdf](https://instafede.com/wp-content/uploads/2023/01/Download_Photoshop_Gratis_Untuk_Pc_TOP.pdf) <http://xcelhq.com/download-adobe-photoshop-2022-full-product-key-win-mac-x32-64-hot-2023/>

[https://yzb2e7.p3cdn1.secureserver.net/wp-content/uploads/2023/01/Adobe-Photoshop-Elements-202](https://yzb2e7.p3cdn1.secureserver.net/wp-content/uploads/2023/01/Adobe-Photoshop-Elements-2021-Testversion-Download-REPACK.pdf?time=1672644306) [1-Testversion-Download-REPACK.pdf?time=1672644306](https://yzb2e7.p3cdn1.secureserver.net/wp-content/uploads/2023/01/Adobe-Photoshop-Elements-2021-Testversion-Download-REPACK.pdf?time=1672644306)

<http://rootwordsmusic.com/2023/01/02/canvas-texture-photoshop-free-download-upd/>

[https://yogahareketleri.com/wp-content/uploads/2023/01/Download-free-Adobe-Photoshop-2021-Vers](https://yogahareketleri.com/wp-content/uploads/2023/01/Download-free-Adobe-Photoshop-2021-Version-2243-License-Code-Keygen-Serial-Number-Full-To.pdf)

[ion-2243-License-Code-Keygen-Serial-Number-Full-To.pdf](https://yogahareketleri.com/wp-content/uploads/2023/01/Download-free-Adobe-Photoshop-2021-Version-2243-License-Code-Keygen-Serial-Number-Full-To.pdf) <https://us4less-inc.com/wp-content/uploads/wayrode.pdf> <https://www.happy-energy.it/wp-content/uploads/2023/01/giovelme.pdf> [https://ayusya.in/wp-content/uploads/Adobe-Photoshop-2021-Version-223-Product-Key-Full-Patch-Wit](https://ayusya.in/wp-content/uploads/Adobe-Photoshop-2021-Version-223-Product-Key-Full-Patch-With-Serial-Key-last-releAse-202.pdf) [h-Serial-Key-last-releAse-202.pdf](https://ayusya.in/wp-content/uploads/Adobe-Photoshop-2021-Version-223-Product-Key-Full-Patch-With-Serial-Key-last-releAse-202.pdf) [https://thexchangeshop.com/wp-content/uploads/2023/01/Adobe-Photoshop-CC-2018-Version-19-Full-](https://thexchangeshop.com/wp-content/uploads/2023/01/Adobe-Photoshop-CC-2018-Version-19-Full-Product-Key-Serial-Number-Windows-X64-2022.pdf)[Product-Key-Serial-Number-Windows-X64-2022.pdf](https://thexchangeshop.com/wp-content/uploads/2023/01/Adobe-Photoshop-CC-2018-Version-19-Full-Product-Key-Serial-Number-Windows-X64-2022.pdf)

And if you're searching for a great animation tool, Adobe Spark, a free web-based design tool that can be added to a website, makes thing super easy and super fun. With Spark, you can add animation to your site, customize the design of an animation, and even drag your own objects inside the design to create and make complex, stunning animations. Photoshop Elements 2023 also includes the ability to add QR codes to images. From the Create a QR Code tab, you can choose to create a sepal code, a flower code, or even a multi-column bar code. You can also add an image or logo as well as a text caption, and then choose how you'd like to encode the barcode. Your finished product will be displayed on your smartphone's camera screen. Adobe has redesigned the way the interface and tools work throughout Photoshop to make them easier to process on mobile and create beautiful, accessible content on other surfaces. The breadth of the feature set and capabilities of the software is set to expand as engineers work with customers and build up to bring more of Photoshop's core features to the web platform. Some of the enhancements include:

- The new and improved Edit menu includes a variety of tools including:
	- $\circ$  Smart FX, which enables several new editing techniques, including Content-Aware Fill the most popular feature in Photoshop
	- Easily combine two types of images to create new ones
	- $\circ$  Increase the size of objects by a factor of 10
	- Easily duplicate layers
	- A shortcut to add a text shape to a new layer
	- A powerful new selection tool to select objects
	- The new Shape Selection tool can be used to draw irregular shapes
	- $\circ$  Production-ready workflows for retouching images
	- $\circ$  A powerful new multi-threaded rendering engine